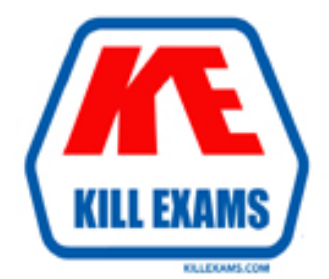

## **QUESTIONS & ANSWERS** Kill your exam at first Attempt

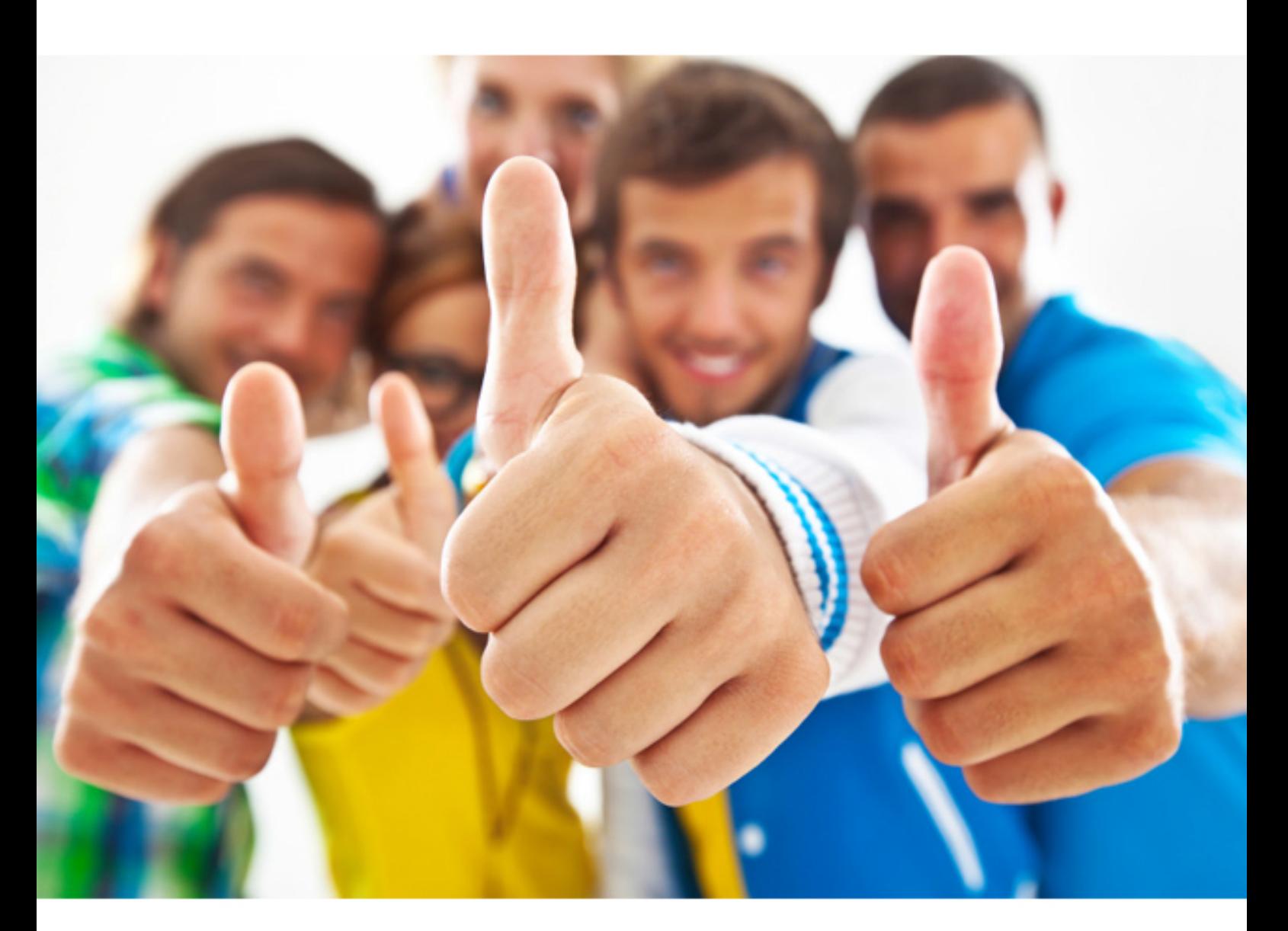

# **Oracle 1Z0-400**

Oracle Communications Session Border Controller

Download Full Version : http://killexams.com/pass4sure/exam-detail/1Z0-400

#### **QUESTION:** 67

Which two configuration objects are NOT required to enable SIP signaling to traverse the Session Border Controller?

A. steering-pool B. media-manager C. realm-config D. network-interface E. sip-interface

**Answer:** A, D

#### **QUESTION:** 68

Which statement about passwords on the Net-Net 4500 is FALSE?

A. The User and Superusermodes are password protected.

B. Passwords are stored in NVRAM.

C. You do not need User and Superuser mode passwords when accessing the ACLI using SSH.

D. Passwords cannot be seen in the output from the running configuration.

E. The default user mode password is "acme".

#### **Answer:** C

**Reference:**  https://docs.oracle.com/cd/E50366\_01/doc/sbc\_scx640\_adminsecurity.pdf

#### **QUESTION:** 69

Which two signaling services are supported on the Net-Net 4500?

A. G.711 Back-to-Back linecoding

B. H.248 back-to-back virtual gateway and call agent

C. SIP-MGCP Inter-working function

D. MGCP back-to-back virtual gateway and call agent

E. H.323 to SIP codec transcoding

**Answer:** B, D

#### **QUESTION:** 70

Which two statements about the Session Initiation Protocol (SIP) are TRUE?

A. In SIP, the CSeq is incremented for each new transaction, except ACK, from a user agent within a dialog.

B. SIP uses the Session Description Protocol to identify media details for the call being set up.

C. A SIP ACK is used to acknowledge receipt of each message sent during call setup.

D. SIP uses HTTP to send response codes, such as 403 Unavailable messages.

E. SIP messages are formatted in MIME/64 hex format.

**Answer:** B, E

#### **QUESTION:** 71

In a peering environment based on SIP-NAT Bridge, which two elements must be configured to accommodate signaling and media?

 A. Physical Interface B. Network Interface C. SIP Manipulation Rule D. RTP Table E. Local Policy

#### **Answer:** B, C

#### **QUESTION:** 72

 state you must . To return the Session Border Controller configuration to a known, factory default

- A. Issue the delete-config command and reboot.
- B. Issue the set-system-state offline command.
- C. Issue the delete-config command.
- D. Issue the set-system-state offline command and reboot.
- E. Press the reset button on the front panel.

**Answer:** A

#### **QUESTION:** 73

What needs to be done to enable Physical Interface Redundancy (phy link redundancy)?

A. Set link-redundancy-state to enabled in the system-config.

B. Set link-redundancy to enabled in the system-config.

C. Set link-redundancy-state to enabled in the network-interface.

D. Set link-redundancy to enabled in the network-interface.

E. Run the superuser command enable phy-redundancy.

**Answer:** C

#### **QUESTION:** 74

The h245-stage parameter in the h323-stack element determines .

A. The stage at which the Net-Net 4500 will start tunneling H.245 messages

B. The point in the call where H.245 messages are allowed after the call has been connected

C. The stage at which the Net-Net 4500 will indicate that a separate H.245 connection must be opened

D. The point at which H.245 will appear on the TCP/IP stack

E. That two associated h323-stacks have a gatekeeper field defined

**Answer:** C

For More exams visit http://killexams.com

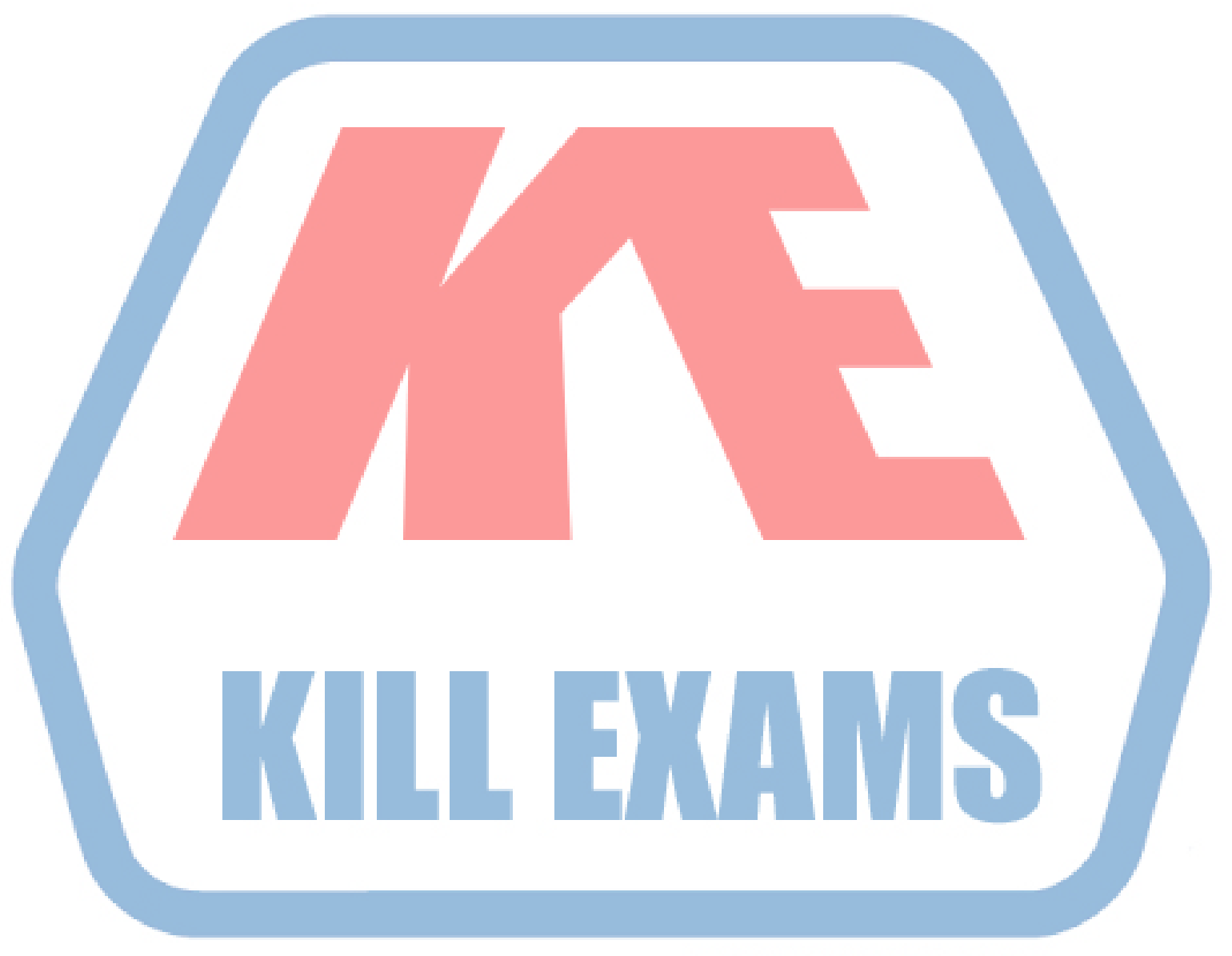

### **KILLEXAMS.COM**

*Kill your exam at First Attempt....Guaranteed!*